## **Auslegung von Freileitungen**

Autor(en): **Reichert, K.**

Objekttyp: **Article**

Zeitschrift: **Bulletin des Schweizerischen Elektrotechnischen Vereins, des Verbandes Schweizerischer Elektrizitätsunternehmen = Bulletin de l'Association Suisse des Electriciens, de l'Association des Entreprises électriques suisses**

Band (Jahr): **76 (1985)**

Heft 2

PDF erstellt am: **28.05.2024**

Persistenter Link: <https://doi.org/10.5169/seals-904544>

#### **Nutzungsbedingungen**

Die ETH-Bibliothek ist Anbieterin der digitalisierten Zeitschriften. Sie besitzt keine Urheberrechte an den Inhalten der Zeitschriften. Die Rechte liegen in der Regel bei den Herausgebern. Die auf der Plattform e-periodica veröffentlichten Dokumente stehen für nicht-kommerzielle Zwecke in Lehre und Forschung sowie für die private Nutzung frei zur Verfügung. Einzelne Dateien oder Ausdrucke aus diesem Angebot können zusammen mit diesen Nutzungsbedingungen und den korrekten Herkunftsbezeichnungen weitergegeben werden.

Das Veröffentlichen von Bildern in Print- und Online-Publikationen ist nur mit vorheriger Genehmigung der Rechteinhaber erlaubt. Die systematische Speicherung von Teilen des elektronischen Angebots auf anderen Servern bedarf ebenfalls des schriftlichen Einverständnisses der Rechteinhaber.

## **Haftungsausschluss**

Alle Angaben erfolgen ohne Gewähr für Vollständigkeit oder Richtigkeit. Es wird keine Haftung übernommen für Schäden durch die Verwendung von Informationen aus diesem Online-Angebot oder durch das Fehlen von Informationen. Dies gilt auch für Inhalte Dritter, die über dieses Angebot zugänglich sind.

Ein Dienst der ETH-Bibliothek ETH Zürich, Rämistrasse 101, 8092 Zürich, Schweiz, www.library.ethz.ch

## **http://www.e-periodica.ch**

# Auslegung von Freileitungen

K. Reichert

Mit Arbeitsplatzcomputern ist es möglich, die Auslegung von Freileitungen interaktiv am Bildschirm durchzuführen und dabei gleichzeitig den gestiegenen Anforderungen an solche Berechnungen gerecht zu werden. Ausgehend von den Grundgleichungen über Geometrie, mechanische Beanspruchung und Zustandsänderungen beschreibt der Beitrag das Vorgehen bei der Auslegung von Freileitungen bei gegebener maximaler zugkraft, bei der Ermittlung des Verhaltens von Freileitungen bei Zustandsänderungen sowie die Berechnung des Spannens einer Freileitung mit vorgegebener Horizontalkraft.

Grâce aux microordinateurs, il est possible de réaliser à l'écran, de manière interactive, le dimensionnement de lignes aériennes et, en même temps, de répondre aux exigences accrues que demandent de tels calculs. Partant d'équations de base sur la géométrie, les contraintes mécaniques et les changements d'état, l'article décrit le procédé pour le dimensionnement de lignes aériennes avec une force de traction des câbles maximale donnée, pour la détermination du comportement de lignes aériennes en cas de changement d'état ainsi que pour le calcul de la tension d'une ligne aérienne avec une force horizontale donnée

Adresse des Autors

Prof. *Konrad Reichert*, Institut für Elektrische<br>Maschinen, ETH Zürich, 8092 Zürich

## 1. Einleitung

Die Problemstellungen bei der legung von Hochspannungsfreileitunwerden bedingt durch die Vergrösserung der Vermaschung bzw. der tungsdichte, der Betriebsspannung, der Spannweiten usw. und vor allem durch die Verschärfung der randbedingungen immer anspruchsvoller. Mit Hinsicht auf die Sicherheit des Betriebes und der Umwelt müssen sehr hohe Anforderungen an die nauigkeit von Auslegungsberechnun-(Seilspannung, Seildurchhang, Mastbeanspruchung usw.) gestellt werden [1, 2]. Näherungsverfahren sind nur noch anwendbar, wenn bestimmte Voraussetzungen erfüllt sind oder grosse Risiken in Kauf genommen werden.

Schon vor längerer Zeit wurden für die exakte Analyse komplexer Mastund Seilanordnungen Programme wickelt [3], die auf Grossrechenanlagen abgearbeitet werden. Für Taschenrechner wurden Programme aufgestellt, mit denen Standardfälle der Seildurchhangsberechnung behandelt werden können [4].

Im folgenden werden Aufgabenstellungen der Seildurchhangsberechnung betrachtet, die interaktiv mit Hilfe von Arbeitsplatzcomputern gelöst werden.

## 2. Aufgabenstellung

Eine Freileitung ist nach der stromverordnung», Art. 86-89, so zu bemessen, dass:

- bei der tiefsten Ortstemperatur, ohne Zusatzlast und Wind, oder bei einer gleichmässig verteilten Zusatzlast (2 kg/m) und einer Temperatur von 0 °C, die max. Zugbeanspruchung kleiner als <sup>2</sup>/<sub>3</sub> der Zerreissfestigkeit ist,
- der Bodenabstand bei einer Temperatur von 0 °C und einer gleichmässig verteilten Zusatzlast Minimalwerte nicht unterschreitet.

Weiterhin von Interesse sind

- die beim Verlegen der Seile einzustellenden Seilzugkräfte und die notwendigen Seillängen,
- der Einfluss verschiedener Feldlängen, Temperaturen, Seilarten, Höhenunterschiede, lokaler Zusatzlasten auf die Seilbeanspruchung und den Durchhang,
- der Bodenabstand bei verschiedenen Belastungen,
- der Einfluss von lokalen Zusatzla-Störungen usw.

Bei der Aufstellung des nungsverfahrens werden, entspreden praktischen Gegebenheiten, die folgenden Annahmen gemacht:

- Das Seil ist homogen, vollkommen durchbiegbar und vollkommen stisch. Es treten im Seil nur Zugkräfte auf.
- Zusatzlasten sind gleichmässig verteilt.
- Längenausdehnungskoeffizient und Elastizitätsmodul sind konstant.

## 3. Grundgleichungen

Bei der Aufstellung der Grundgleichungen geht man zweckmässigerweise von einem Grundmodell, einem Spannfeld mit homogenem Seil, aus. Darauf aufbauend können dann die Gleichungen für ein Spannfeld mit Abspannisolation bzw. für mehrere gekoppelte Spannfelder mit Hängeund Abspannisolatoren abgeleitet werden.

#### 3.1 Grundgleichungenfür ein Spannfeld

Ein Spannfeld ist gekennzeichnet durch die folgenden Grössen (vgl. Fig. 1):

- Spannweite a =  $\sqrt{(x_r-x_l)^2 + (y_r-y_l)^2}$
- Höhendifferenz  $h = z_r z_l$ zwischen den Aufhängepunkten l und r,
- Lagewinkel  $\alpha_s = \arcsin [(y_r-y_l)/a]$ ,
- Seillänge L,

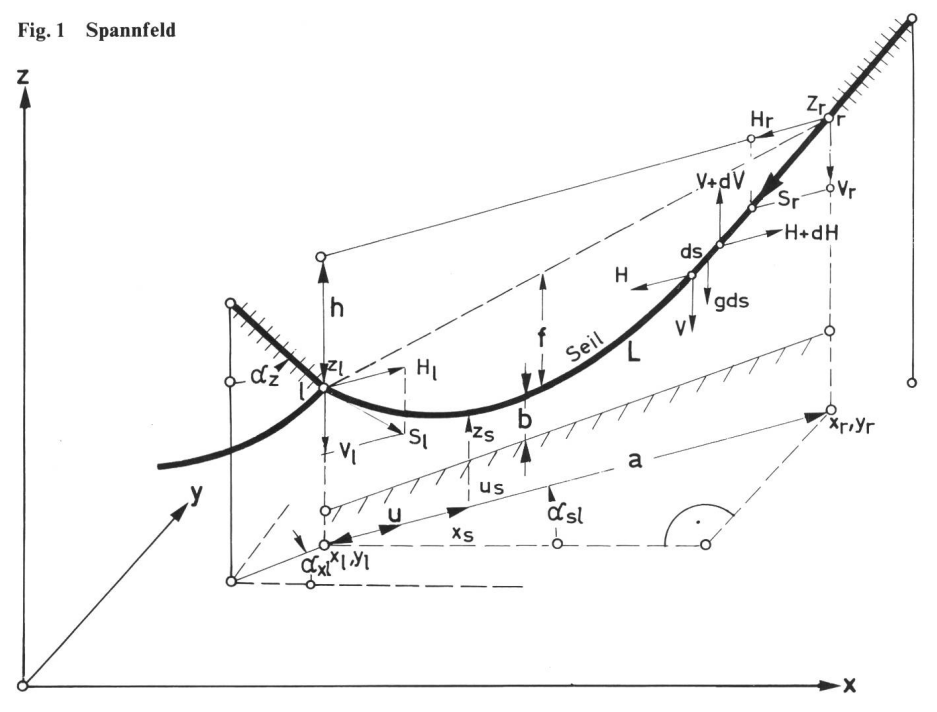

- Durchhang f gegenüber der direkten Verbindung der Aufhängepunkte bzw. Abstand b vom Boden,
- längenbezogene Seilgewichtskraft <sup>g</sup> bzw. das spezifische Seilgewicht y, wobei g =  $\gamma$  · q ist, wenn q der Seilquerschnitt ist. In g bzw.  $\gamma$  kann auch die Zusatzlast enthalten sein,
- Horizontalzugkraft H bzw. Horizontalzugspannung  $\sigma_H = H/q$ ,
- Vertikalzugkraft V bzw. Vertikalzugspannung  $\sigma_V = V/q$ ,
- Seilzugkraft S =  $\sqrt{H^2 + V^2}$  bzw. Seilzugspannung  $\sigma = S/q$ ,
- Temperatur t des Seils,
- Wärmedehnungszahl <sup>e</sup> und Elastizitätsmodul E des Seilwerkstoffes.

Die Berechnung setzt sich aus den nachfolgend behandelten Komponenten zusammen.

**•** Geometrie

Die Geometrie des zwischen den Punkten / und r aufgehängten Seils gibt sich aus dem Gleichgewicht der Vertikal- und Horizontalkräfte in einem Seilelement ds:

$$
H - H - dH = 0;
$$

$$
V + g \cdot ds - V - dV = 0
$$

Daraus folgt, dass die Horizontalkraft H konstant und die Vertikalkraft V ortsabhängig ist. Mit  $V/H = dz/du$ , d. h.  $dV/du = H \cdot d^2z/du^2$  und ds/du =  $\sqrt{1 + (dz/du)^2}$ , erhält man aus dV = g • ds die Differentialgleichung der Kettenlinie:

$$
\frac{d^2z}{du^2} = \frac{g}{H} \sqrt{1 + \left(\frac{dz}{du}\right)^2}
$$

deren Lösung:

$$
z = c \cosh \frac{u - u_s}{c} + z_s - c \tag{1}
$$

die Geometrie der Seilkurve schreibt. Dabei ist c =  $H/g$ ; u<sub>s</sub> und z<sub>s</sub> sind die Koordinaten des punktes, die abhängig von H, g, a, z/ und  $z_r$  sind.

x<sub>s</sub> und z<sub>s</sub> können mit Hilfe der Seillänge L ermittelt werden. Wegen ds =  $c \cdot dV/H = c d (dz/du)$  lässt sich für die Seillänge L die Beziehung

$$
L = c \left[ \sinh \frac{a - u_s}{c} - \sinh \frac{u_s}{c} \right]
$$

ableiten.

Mit der Höhe h

$$
h = c \left[ \cosh \frac{a - x_s}{c} - \cosh \frac{u_s}{c} \right]
$$

wird

$$
L = \sqrt{h^2 + \left(2c \sinh \frac{a}{2c}\right)^2}
$$
  

$$
u_s = \frac{1}{2} \left(a + c \ln \frac{L - h}{1 + h}\right)
$$

$$
z_s = z_l + \frac{h}{2} + c - \frac{L}{2} \sqrt{1 + \frac{4c^2}{L^2 - h^2}}
$$

(2)

Damit ist die Seilkurve beschrieben. Für jeden Punkt (u, z) des Seiles kann der Durchhang f bzw. der Bodenabb ermittelt werden. Bei der numerischen Auswertung ersetzt man  $zweckmässigerweise cosh\varphi durch$  $[\exp(\varphi + \exp(-\varphi)]/2]$  usw.

#### • Mechanische Beanspruchung

Die mechanische Beanspruchung des Seiles ist am höher gelegenen hängepunkt am grössten. Im Scheitelpunkt wirkt nur die Horizontalzugkraft H.

Die Seilzugkraft <sup>S</sup> bzw. die spannung  $\sigma = S/q$  setzt sich aus der Horizontal- und der Vertikalzugkraft zusammen:

$$
S = \sqrt{H^2 + V^2}
$$

mit

$$
V = H \cdot \frac{dz}{du} \quad \text{wird}
$$

$$
V = H \sinh \frac{u - u_s}{dt}
$$

d.h.

$$
S = H \cosh \frac{u - u_s}{c} = H + g(z - z_s) (3)
$$

Damit erhält man:

$$
V_{l} = H \sinh \frac{u_{s}}{c}; \quad H_{l} = H
$$
  
\n
$$
V_{r} = H \sinh \frac{a - u_{s}}{c}; \quad H_{r} = -H
$$
  
\n
$$
S_{l} = H + g(z_{l} - z_{s})
$$
  
\n
$$
S_{r} = H + g(z_{r} - z_{s})
$$
\n(4)

#### • Zustandsänderung

Bei einer Änderung des Zustandes, d.h. bei einer Änderung der Temperatur oder beim Auftreten von Zusatzlaändert sich die Seillänge L, der Durchhang und die Seilzugkraft <sup>S</sup> bzw. Spannung σ. Beim Spannen des Seiles muss die Seilzugkraft S so eingestellt werden, dass im Auslegungszustand (0 °C und Zusatzlast) keine unzulässigen Beanspruchungen auftreten.

Beim Übergang vom Zustand <sup>1</sup> mit der Seiltemperatur t<sub>1</sub> und der Seilgewichtskraft g<sub>i</sub> in den Zustand 2 mit der Temperatur  $t_2$  und der Seilgewichtskraft g<sub>2</sub> geht die Länge eines fest eingespannten Seiles von  $L_1$  nach  $L_2$  entsprechend der Wärmedehnung und den veränderten Seilzugkräften.

$$
L_2 = L_1 [1 + \alpha (t_2 - t_1)] \left( 1 + \frac{S_{m2} - S_{m1}}{E \cdot q} \right) \quad (5)
$$

Dabei sind  $S_{m1}$  und  $S_{m2}$  die mittleren Seilzugkräfte im Zustand <sup>1</sup> und 2, die durch abschnittweises Auswerten des Integrals

$$
S_m = \frac{1}{L} \int_{0}^{L} S \, ds
$$

bestimmt werden können.

Für die üblichen Anordnungen (a  $\leq$ 500 m, h < a) gilt die Näherung

$$
S_m = H \cdot \frac{L}{a} \tag{6}
$$

#### 3.2 Grundgleichungen für die Abspann- und Hängeisolatoren

Die Freileitungsseile werden mittels Abspann- und Hängeisolatoren an

den Masten befestigt. Bei der Behandlung von Spannfelmit grosser Spannweite und gleichmässigen Spannfeldbelastungen können bei der Auslegung die torketten vernachlässigt werden, da die Hängeisolatoren sich in einer rechten Lage befinden. d.h. nur das Seilgewicht  $V_l$  bzw.  $V_r$  tragen müssen und die Beanspruchung der Abspannisolatoren aus der Seilzugkraft  $S_l$  bzw. Sr abgeleitet werden kann.

Bei einer ungleichmässigen stung und bei einem unregelmässigen Verlauf der Spannfelder tritt eine Kopplung der Abschnitte über die Hängeisolatoren auf.

In Spannfeldern mit sehr kurzen Spannweiten, z.B. in Schaltanlagen, wird der Verlauf des Seils und die anspruchung durch die Abspannisolawesentlich beeinflusst.

Die Verhältnisse einer Abspannung werden durch den Auslenkungswinkel  $\alpha_{x}, \alpha_{z}$ , die Isolatorlänge *l*, das Isolatorgewicht G und durch die Seilkräfte K<sub>r</sub> und  $K_l$  gekennzeichnet (vgl. Fig. 2).

Ausgehend von den Gleichungen (3) und (4) und der Lage der Projektion der Spannfelder links und rechts auf die x-y-Ebene, gekennzeichnet durch die Winkel  $\alpha_{sl}$  und  $\alpha_{sr}$ , erhält man für die Seilkräfte die Beziehungen:

 $[K_l] = [H_l \cos \alpha_{sl}, H_l \sin \alpha_{sl}, V_l]$ 

$$
[\mathbf{K}_r] = [\mathbf{H}_r \cos \alpha_{sr}, \mathbf{H}_r \sin \alpha_{sr}, \mathbf{V}_r]
$$

Fig. 2 Abspannung Xo.yoZo  $X.Y.Z$  $Z_{0}$  $K = [Hx, Hy, V] = K_r + K_l$ 

 $x_0$ 

Aus der Bedingung, dass im gewicht die Kräfte und das Moment im Seilaufhängepunkt gleich Null sein müssen, folgt:

$$
\tan \alpha_x = \frac{H_l \sin \alpha_{sl} + H_r \sin \alpha_{sr}}{H_l \cos \alpha_{sl} + H_r \cos \alpha_{sr}}
$$

$$
\tan \alpha_z = \frac{H}{V_l + V_r + \frac{G}{2}} \tag{8}
$$

mit

$$
H = \frac{H_l \cos \alpha_{sl} + H_r \cos \alpha_{sr}}{\cos \alpha_x}
$$

Aus den Vorzeichen der Kraftkomund der Grösse des Winkels  $\alpha$ <sub>z</sub> kann auf die Beanspruchung der Abspannung (Kettenbelastung auf Zug oder Druck, Hochzug usw.) geschlossen werden.

Die Koordinaten x, y, z des hängepunktes ergeben sich dann zu:

 $z = z_0 - l \cdot \cos \alpha_z$ 

$$
x = x_0 + l \cdot \sin \alpha_z \cdot \cos \alpha_x
$$

 $y = y_0 + l \cdot \sin \alpha_z \cdot \sin \alpha_x$ 

## 4. Aufgabenstellungen und ihre Lösungen

#### 4.1 Zustandsprössen. Lösungsverfahren

Der Durchhang und die Beanspruder Seile in den n Spannfeldern, die geometrische Lage und die  $spruchung der n+1 Abspannungen$ wird bestimmt von:

- den Zustandsgrössen:

$$
[x] = [[H], [\alpha_x], [\alpha_z]]
$$

(7)

- den Parametern:  $[p] = [g], [q], [t], [\alpha], [E], [x_0], [y_0], [z_0],$  $[I],[G]$ 

۷.

- den Nebenbedingungen:

$$
[z] = \big[[L],[S]\big]
$$

Dabei sind:

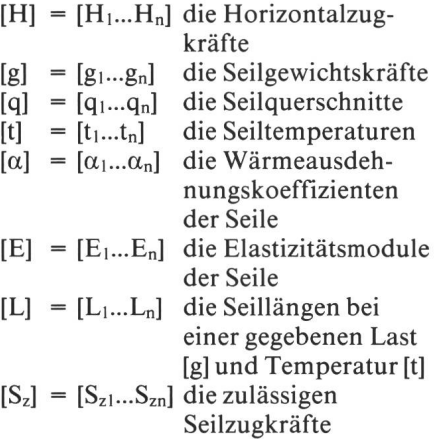

(9) in den n-Spannfeldern und

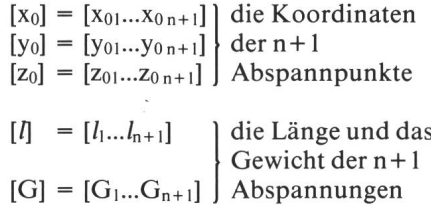

Entsprechend der Aufgabenstellung ergeben die Grundgleichungen (1)...(9) ein System nichtlinearer Gleichungen:

 $f([x], [p], [z]) = 0$ 

Dieses Gleichungssystem kann mit Hilfe des Newtonverfahrens gelöst werden:

Von einem Ausgangswert [x], ausgehend wird dabei mit Hilfe der Funktionalmatrix  $f'$  ([x]<sub>i</sub>, [p], [z]) ein verbesserter Zustandsvektor  $[x]_{i+1}$  ermittelt:

$$
[x]_{i+1} = [x]_i - \omega \cdot f'([x]_i, [p], [z])^{-1} \cdot f([x]_i, [p], [z])
$$

Dieser Prozess wird solange wiederholt, bis f([x], [p], [z]) hinreichend klein geworden ist oder einen Minimalwert erreicht hat.

Die Konvergenz dieses Prozesses wird mit Hilfe des Faktors  $\omega$  beeinflusst:

- solange  $|f([x]_{i+1})|$  abnimmt, d.h.  $|f([x]_{i+1})| < |f([x]_i)|$ , wird  $\omega = 1$  gesetzt
- bei einer Zunahme von  $|f([x]_{i+1})|$ , d.h.  $|f([x]_{i+1})| > |f([x]_i)|$  wird  $\omega$  systematisch verkleinert, solange bis  $|f([x]_{i+1})|$  wieder abnimmt oder stationär geworden ist, d.h. seinen Minimalwert erreicht hat.

Die Konvergenz hängt auch von einer sinnvollen Wahl der Startwerte  $[x]_0$ ab.

Die Elemente der Funktionalmatrix werden numerisch berechnet:

$$
\frac{\partial f_i\left([x],[p],[z]\right)}{\partial x_k}\,\approx\,
$$

$$
\frac{f_i\left([x_k+\Delta x_k],[p],[z]\right)-f_i\left([x_k],[p],[z]\right)}{\Delta x_k}
$$

#### 4.2 Die Auslegung einer Freileitung (max. Seilzugkraft gegeben)

Eine Freileitung ist so auszulegen, dass in einer vorgegebenen Anordnung, gekennzeichnet durch die Parameter [p], die zulässige Seilzugkraft  $[S_z]$ an keiner Stelle überschritten wird und der Seildurchhang keine unzulässigen Werte annimmt. Zu bestimmen sind ferner die Seillängen [L], der kungswinkel [ $\alpha_x$ ] und [ $\alpha_z$ ] der Abspannungen, die an den Abspannungen auftretenden Kräfte  $[K_l]$  +  $[K_r]$  und der Durchhang [f] bzw. der Bodenabstand [b] der Spannfelder.

Diese Aufgabenstellung ist leider nicht eindeutig. Abhängig von der Grösse der zulässigen Seilzugkraft Sz hat die Zielfunktion

$$
f(H) = H + g(Z_m - Z_s) - S_z
$$

mehrere oder auch keine Lösungen. Die Abhängigkeit der Seilzugkraft <sup>S</sup> von der Horizontalzugkraft H (Gl. <sup>3</sup>

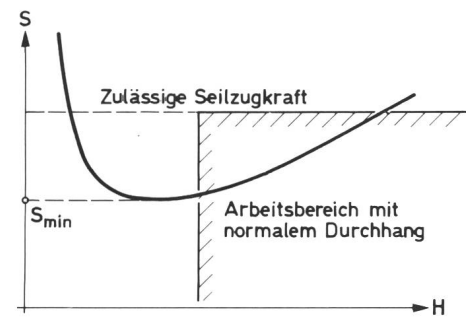

Fig. 3 Abhängigkeit der Seilzugkraft S von der Horizontalzugkraft H

und 2) hat ein ausgeprägtes Minimum (Fig. 3). Dabei nimmt der Durchhang f stetig ab. Praktisch brauchbar sind her nur Lösungen mit möglichst kleinem Durchhang, d.h. grosser Horizontalkraft. Diese Lösungen erreicht man durch eine geeignete Vorgabe des Startwertes für H, z.B.  $H = 0.9 \cdot S_z$ .

Der Rechenalgorithmus löst die Aufgabenstellung iterativ in zwei sich wiederholenden Schritten, ausgehend von sinnvollen Startwerten für  $[\alpha_x]$ ,  $[\alpha_z]$ ,  $[\alpha_s]$  und [H].

- 1.) Für jedes Spannfeld werden ermittelt:
	- Die Koordinaten der Seilaufhängepunkte: x<sub>l</sub>, y<sub>l</sub>, z<sub>l</sub>, x<sub>r</sub>, y<sub>r</sub>, z<sub>r</sub> mit Hilfe von (9)
	- Die Spannweite a, die Spannhöhe h und der Lagewinkel  $\alpha_s$
	- Die Horizontalzugkraft H durch iteratives Lösen der Gleichung (3):

$$
f(H) = H + g (z_M - z_s) - S_z
$$

mit Hilfe des Newtonverfahrens, wobei

$$
z_{s} = z_{M} - \frac{h}{2} + c - \frac{L}{2} \sqrt{1 + \frac{4c^{2}}{L^{2} - h^{2}}}
$$
  

$$
L = \sqrt{h^{2} + (2c \sinh \frac{a}{2c})^{2}}
$$

$$
c = \frac{H}{g}
$$

zm die Koordinate z des höher gelegenen Seilaufhängepunktes ist.

Die Koordinate z<sub>s</sub> des Scheitelpunktes mit Hilfe von (2) und die Kräfte in den Seilaufhängepunkten mit Hilfe von (4).

- 2.) Für jede Abspannung werden ermittelt:
	- die Kräfte im Aufhängepunkt mit Hilfe von (7)
	- die Winkel  $\alpha_x$  und  $\alpha_z$  mit Hilfe von (8).  $\alpha_x$  und  $\alpha_z$  werden unterrelaxiert weiter verwendet.

Als Abbruchkriterium wird die Bedingung:  $\Sigma |f_i(H_i)| / S_{Mi} < \delta$  oder  $\Sigma$  |f<sub>i</sub> (H<sub>i</sub>)| minimal, verwendet (z.B.  $\delta = 0,001$ .

Ist die vorgebene Seilzugkraft Sz zu klein, so hat die Gleichung

$$
f(H) = H + g (z_M - z_s) - S_z
$$

keine Lösung. Das Newtonverfahmit Schrittweitenoptimierung findet in diesem Fall das mum, d.h. die minimale Seilzugkraft H + g  $(z_M - z_s)$ .

#### 4.3 Verhalten einer Freileitung bei einer Zustandsänderung

Ausgehend von einem Zustand [x]i mit den Parametern [p]i (vgl. 4.1), ist der Einfluss einer Parameteränderung  $[\Delta p]$ , d.h. ein Zustand  $[x]_2$  zu ermitteln. Auch diese Aufgabenstellung wird rativ, in zwei sich wiederholenden Schritten, ausgehend vom Zustand [x]<sub>1</sub> gelöst.

- 1.) Für jedes Spannfeld werden ermittelt:
	- Die Koordinaten der hängepunkte mit Hilfe von (9)
	- Die Spannweite a, die Spannhöhe h und der Lagewinkel  $\alpha_s$
	- Die Horizontalzugkraft H durch iteratives Lösen der Gl. (5):

$$
f(H) =
$$
  
L<sub>2</sub>-L<sub>1</sub>[1+ $\alpha$ (t<sub>2</sub>-t<sub>1</sub>)]  $\left(1+\frac{S_{m2}-S_{m1}}{E\cdot q}\right)$ 

mit Hilfe des Newtonverfahrens, wobei:

$$
L_2 = \sqrt{h^2 + \left(2c \sinh \frac{a}{2c}\right)^2}
$$

$$
c = \frac{H_2}{g_2}; S_{m2} = H_2 \cdot \frac{L_2}{a}; S_{m1} = H_1 \cdot \frac{L_1}{a}
$$

ist.

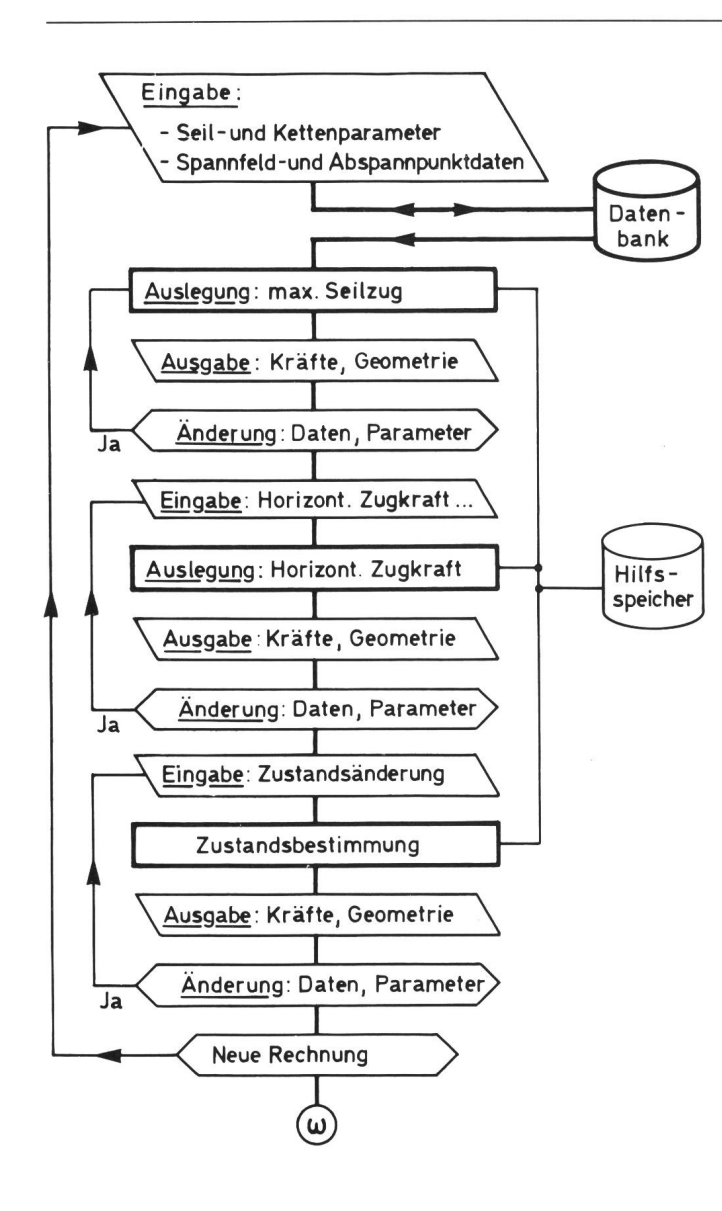

- Die Koordinaten us und  $z_s$  des Scheitelpunktes und die Kräfte in den Aufhängepunkten.
- 2.) Für jede Abspannung werden ermittelt:
	- die Kräfte im Aufhängepunkt mit Hilfe von (7)
	- die Winkel  $\alpha_x$  und  $\alpha_z$  mit Hilfe von (8), wobei sie unterrelaxiert weiter verwendet werden.

Als Abbruchkriterium für die Iteration wird die Bedingung  $\Sigma |f_1(H_2)| < \delta$ verwendet.

#### 4.4 Das Spannen einer Freileitung mit vorgegebener Horizontalzugkraft H

Beim Bau einer Freileitung wird das Seil über mehrere Spannfelder hinweg gezogen, von einem Abspannisolator zum nächsten. Dabei tritt in jedem Spannfeld dieselbe Horizontalzugkraft auf.

Fig. 4 Programm zur Auslegung von Freileitungen

Ausgehend von den bei der gungsrechnung (4.3 und 4.4) ermittelzulässigen Horizontalzugkräften, wobei nur mit dem Minimalwert beitet werden kann, müssen die Seillängen [L], die Koordinaten der Seilaufhängepunkte sowie die in den Abspannungen auftretenden Kräfte bestimmt werden, um das Seil ziehen zu können.

Auch diese Aufgabenstellung wird iterativ in zwei sich wiederholenden Schritten gelöst:

- 1.) Für jedes Spannfeld werden ermittelt, ausgehend von der Horizontalkraft H:
	- die Koordinaten der Seilaufhängepunkte mit Hilfe von (9)
- die Seilparameter L, us und  $Z_s$ mit Hilfe von (2)
- die Kräfte in den Aufhängepunkten mit Hilfe von (4).
- 2.) Für jede Abspannung werden ermittelt:
	- die Kräfte im Aufhängepunkt mit Hilfe von (7)
	- der Auslenkungswinkel  $\alpha$ z und  $\alpha$ <sub>x</sub> mit Hilfe von (8), wobei  $\alpha_x$  und  $\alpha_z$ unterrelaxiert weiter verwendet werden.

Als Abbruchkriterium wird die Konvergenz der Seillänge  $\Sigma$  L<sub>i</sub> verwendet.

Das Verhalten der Freileitung bei einer Veränderung der Temperatur oder des Seilgewichtes ist anschliessend zu überprüfen (vgl. 4.3). Damit wird sichergestellt, dass bei allen Betriebszuständen keine unzulässigen Beanspruchungen oder Seildurchhänauftreten können.

## 5. Implementierung auf Arbeitsplatzcomputern

In einem durchschnittlichen Kleinrechner können Programme entwikkelt, gespeichert und durchgeführt, Daten eingegeben, gespeichert, ändert und bearbeitet werden.

Die entsprechenden Informationen können auf Disketten oder bändern beliebig gespeichert werden. Zur Verwaltung der Daten und Programme stehen Hilfsprogramme zur Verfügung.

Mit diesen Möglichkeiten kann die Behandlung des Freileitungsauslegungsproblems sehr vereinfacht werden.

Es ist sinnvoll, immer wiederkeh-Daten wie z.B. die Parameter der im Betrieb verwendeten Leiter bzw. Seile, Abspann- und Aufhängeketten in entsprechenden Listen abzuspeichern. Dadurch erspart man sich das mühsame Sammeln und Eingeben von Daten. Die Datenbasis für die Freileitungsberechnung ist fehlerfrei.

Auch die Parameter geplanter oder bestehender Leitungen sollten gespeichert werden. Damit können interaktiv Entwicklungen durchgeführt, bestehende Anlagen überwacht oder erweitert werden.

Selbstverständlich müssen die beitungsprogramme diese Daten lesen können. Durch eine gewisse Abstraktion in den Bezeichnungen für die Leiter, Ketten und Leitungen kann die Eingabe vereinfacht werden.

Figur 4 zeigt schematisch den Aufbau des Programmsystems. Die Steuerung des Ablaufs erfolgt durch Kennworte. Die Ergebnisse können auf dem Bildschirm, auf einem Drucker oder entsprechend der Ausrüstung auch zeichnerisch dargestellt werden.

In Figur <sup>5</sup> ist ein typischer Ausdruck wiedergegeben.

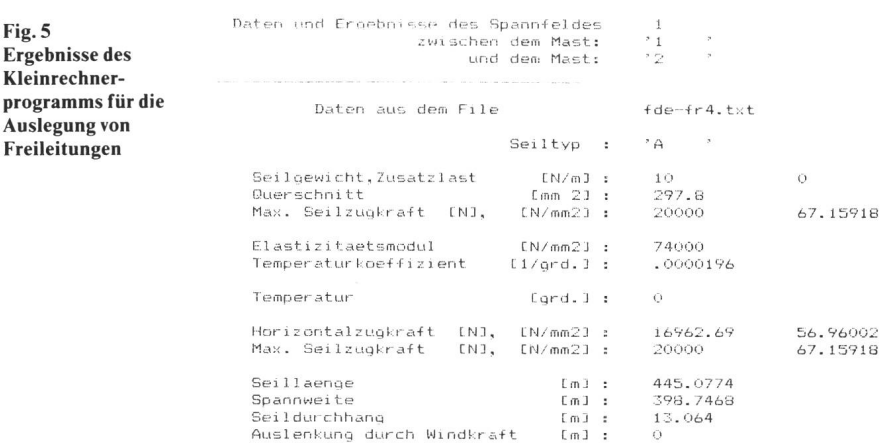

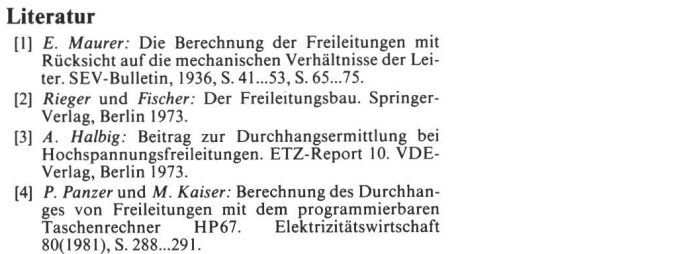

Fig. 5 Ergebnisse des Kleinrechner-

Auslegung von Freileitungen

> Kettentyp : \* M  $\overline{z}$ Ke11en1 aenge Cm! 1. 3  $\frac{1}{40}$ Kettengewicht [kp] Kettenauslenkung AZ [grd.] : 109.3253<br>Kettenauslenkung AX [grd.] : 0<br>Kettenauslenkung horiz. [m] : 1.698579<br>Kettenauslenkung vertikal [m] : .5956752 Kettenauslenkung AX [grd.3 : 0<br>Kettenauslenkung horiz. [m] : 1.698579<br>Kettenauslenkung vertikal [m] : .5956752 Horizontal kraft EN <sup>3</sup> 16962.69 Vertikal kraft <sup>E</sup> <sup>M</sup> <sup>3</sup> -6144.845 Res. Kraft EN <sup>3</sup> 18041.4

 $^\ast$  1

 $\bar{y}$ 

Daten und Ergebnisse des Mastes :